## FOBUY

Cho một số nguyên dương s.

Gọi  $g(s)$  là một hàm của s, ban đầu  $g(s) = 0$ . Hàm  $g(s)$  có thể nhận nhiều giá trị tùy vào cách ban lưa chon các thao tác.

Bạn thực hiện các thao tác sau đây để xây dựng  $g(s)$  cho đến khi  $s = 0$ :

- 1. Chọn ra một giá trị  $x (1 \le x \le s)$  nào đó và gán  $s = s x + \left[\frac{x}{10}\right]$ .
- 2. Gán  $g(s) = g(s) + x$  (giá trị x chọn ở trên).

**Yêu cầu:** Tìm giá trị  $g(s)$  lớn nhất.

## **Input:**

- Dòng đầu tiên gồm số nguyên dương  $t (t ≤ 10<sup>4</sup>) s$ ố lượng testcase.
- Mỗi dòng trong *t* dòng tiếp theo gồm một số nguyên dương  $s (1 \le s \le 10^9)$ .

## **Output:**

**Ví dụ:**

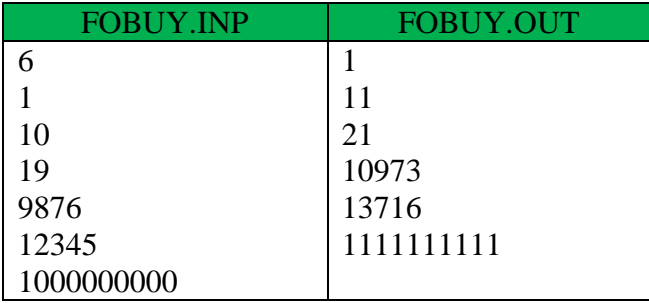